## Převod kreditů

Po přihlášení do VITAKARTY v části Benefity – zvolte Převod kreditů.

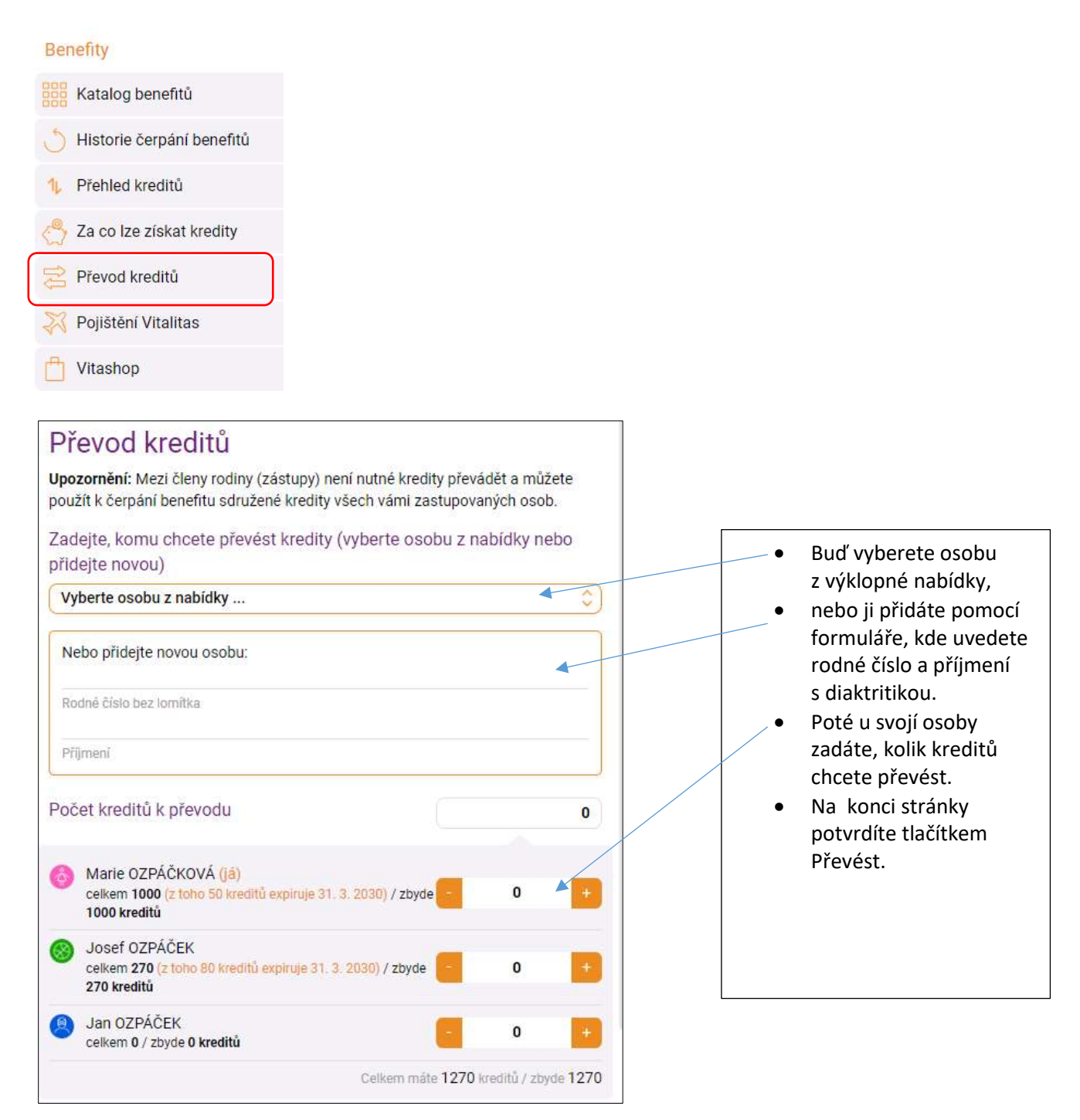